# **[Lisez-moi V3.00.107 – Février 2022](https://www.impact-emploi-association.fr/2022/02/03/lisez-moi-v3-00-107-fevrier-2022/)**

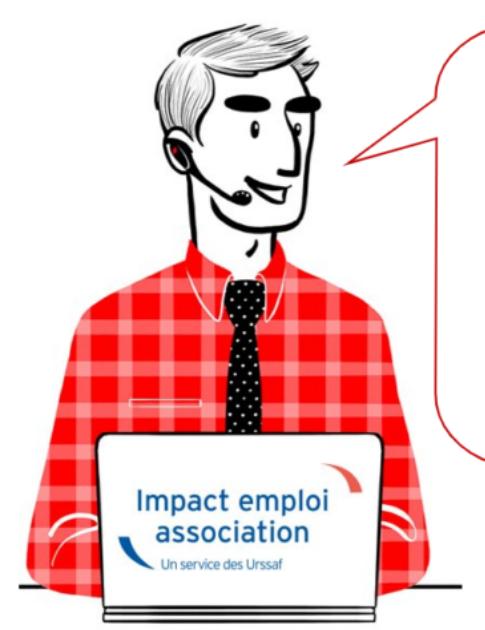

# V.3.00.107/15 février 2022

Voici les principales corrections et nouvelles fonctionnalités du logiciel à découvrir dans la version 3.00.107 d'Impact emploi association.

*Les informations contenues dans cette publication sont valables au moment de sa parution. Elles sont susceptibles d'évoluer en fonction de la législation. Nous vous conseillons de suivre régulièrement la rubrique du [Flash-Infos](https://www.impact-emploi-association.fr/), vecteur qui nous permet une communication réactive en fonction de l'actualité de la paie (si vous n'êtes toujours pas inscrits sur le [forum des tiers de](https://www.impact-emploi-association.fr/) [confiance](https://www.impact-emploi-association.fr/), veuillez trouver [ICI la marche à suivre pour obtenir vos](https://www.impact-emploi-association.fr/wp-content/uploads/2020/04/UR527_2019_06_Mop_impact_emploi_BN_PdL.pdf) [identifiants de connexion](https://www.impact-emploi-association.fr/wp-content/uploads/2020/04/UR527_2019_06_Mop_impact_emploi_BN_PdL.pdf)).*

#### **Sommaire :**

- [Informations importantes](#page--1-0)
- [Taux et barèmes](#page--1-0)
- [Correction d'anomalies](#page--1-0)
- [Fiches à la une](#page--1-0)
- [Rappels](#page--1-0)

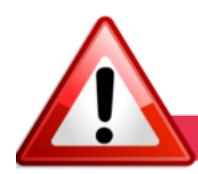

## **INFORMATIONS IMPORTANTES**

# **▶ Formation professionnelle 2022 : contributions concernant la masse salariale de l'année 2021.**

**Les bordereaux d'aides au remplissage pour la formation professionnelle 2021 sont disponibles dans cette mise à jour.**

La déclaration et le paiement des contributions de formation professionnelle est **à effectuer avant le 28/02/2022 sur le site de l'OPCO dont dépend l'association**.

Pour les obtenir : Onglet *"Actions mensuelles/trimestrielles"* / *"Déclarations"* / *"Annuelles"* / *« Extractions »*

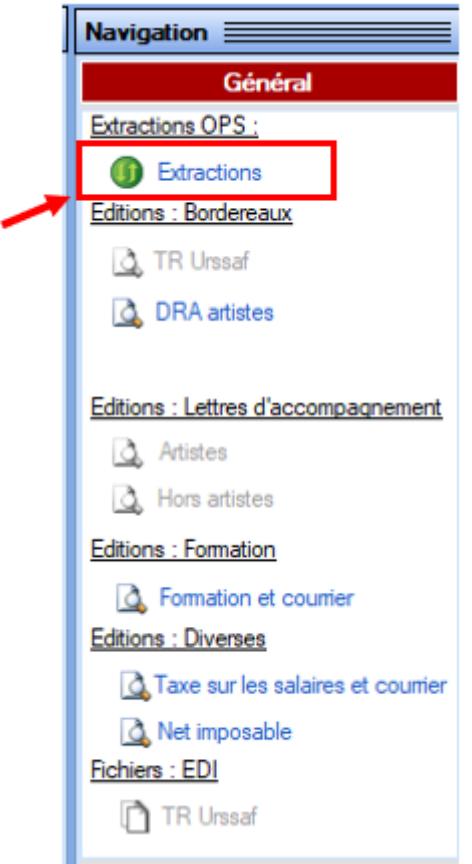

Éditez ensuite les **aides au remplissage** en cliquant sur *« Formation et courrier »* :

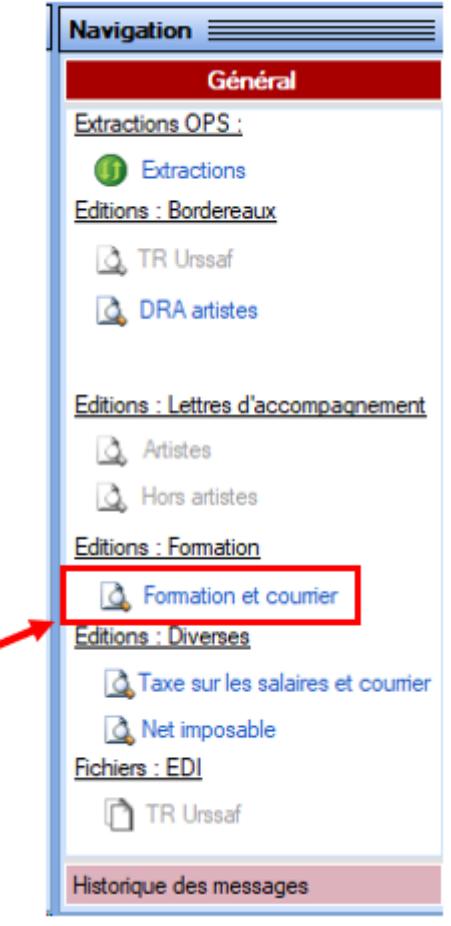

Ce n'est qu'au 1<sup>er</sup> janvier 2022 que les contributions légales sont **prélevées et recouvrées par l'URSSAF**.

Pour mémoire, le logiciel est paramétré pour prendre en compte ce changement depuis la version 3.00.105. Retrouvez la f**iche pratique** présentant les **évolutions** : [ici](https://www.impact-emploi-association.fr/2022/01/12/contribution-a-la-formation-professionnelle-a-compter-du-1er-janvier-2022/),

#### **▶ Téléchargement de la mise à jour**

 Merci de **fermer ou réduire toutes les fenêtres ouvertes sur votre poste de travail** *(fenêtre de messagerie, document PDF…)***durant le téléchargement de la mise à jour** car certains messages d'installation apparaissent sous ces fenêtres et ne seront donc pas visibles.

**Au regard des conditions de travail actuelles** *(travail à distance…)***, il est possible que vous rencontriez des difficultés pour télécharger la mise à jour.**

**Si vous êtes dans ce cas, suivez [ce lien permettant de télécharger la version](https://impact-emploi.urssaf.fr/updates/version 3/MAJ20220216-1/MiseajourImpactEmploiv300107.exe) [à partir de votre navigateur internet.](https://impact-emploi.urssaf.fr/updates/version 3/MAJ20220216-1/MiseajourImpactEmploiv300107.exe)**

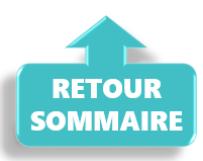

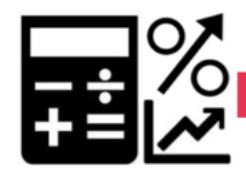

#### **TAUX ET BAREMES**

## **▶ Alsace-Moselle : BAISSE du taux de cotisation assurance maladie à partir du 1er avril 2022**

Le taux de cotisation maladie a été amené à **1,3%**. Ce nouveau taux s'appliquera aux salaires, avantages de retraites, ainsi que tout autre revenu de remplacement. Il remplace l'ancien taux de 1,5% applicable depuis le 1<sup>er</sup> janvier 2012.

Les **exonérations existantes** sont **maintenues**, à savoir exonérations en cas d'insuffisance de ressources sur les retraites, sur les allocations chômage et sur les salaires des apprentis.

Cette mesure entrera en vigueur **à compter du 1er d'avril 2022**.

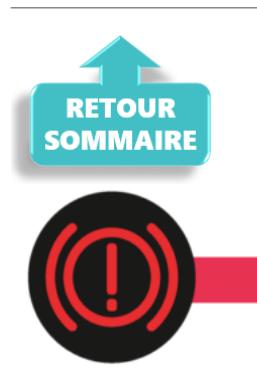

**CORRECTION D'ANOMALIES** 

## **▶ CCN ECLAT : Affichage des 2 valeurs de points sur le Bulletin simplifié**

A compter du 1er janvier 2022, le montant des éléments de rémunération exprimés en points est calculé en fonction de **2 valeurs de points** la valeur V1 ou la valeur V2.

Pour faciliter la lecture du bulletin simplifié, la seconde valeur de point est affichée.

## **▶ Etat des dépenses salariales**

Une correction a été apporté concernant les calculs des colonnes « **Urssaf PP** » et « **Total versé employeur**« .

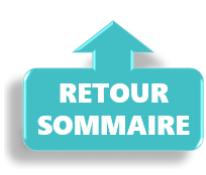

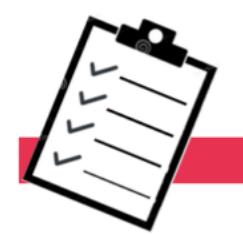

# **FICHES A LA UNE!**

Retrouvez dans cette rubrique **les fiches pratiques à la une suivant l'actualité paie**, ainsi que les **nouvelles fiches mises à votre disposition** :

- **[Procédure d'installation de l'outil DSN-Val](https://www.impact-emploi-association.fr/2022/01/27/outil-de-controle-dsn-val-2022/)**
- **[Aide au remplissage](https://www.impact-emploi-association.fr/2021/01/22/aide-au-remplissage-formation-professionnelle/)** *[« Formation Professionnelle »](https://www.impact-emploi-association.fr/2021/01/22/aide-au-remplissage-formation-professionnelle/)*
- **[Sauvegarde base de données Anomalies](https://www.impact-emploi-association.fr/2020/04/21/sauvegardes-bases-anomalies/)**
- **[Utiliser Impact emploi en télétravail](https://www.impact-emploi-association.fr/2020/03/13/teletravailler-avec-impact-emploi-association/)**

**Pour accéder à l'ensemble des fiches pratiques du logiciel**, **[c'est ICI](https://www.impact-emploi-association.fr/category/fiches-pratiques/)** !

N'hésitez pas à vous servir de l'outil **recherche par mots clés** pour trouver une fiche spécifique :

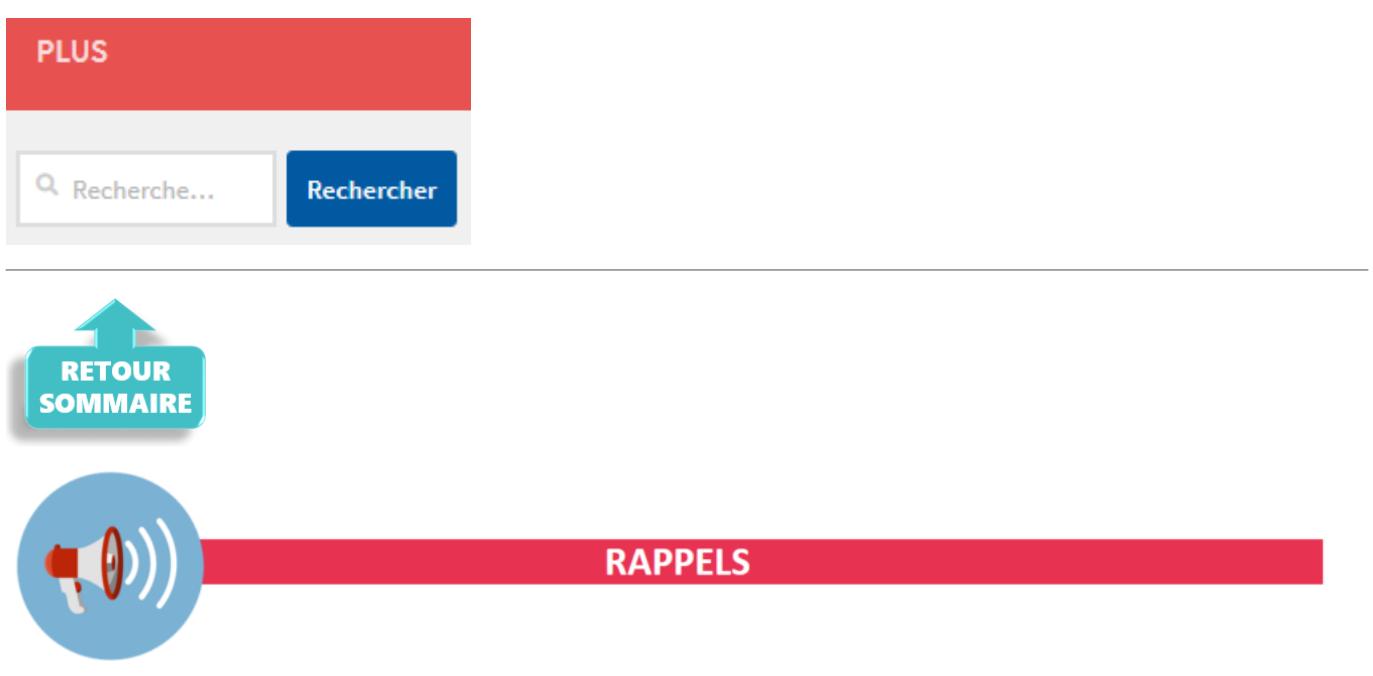

# **▶ Outil de contrôle DSN-Val**

La nouvelle version de DSN-Val est la 2022.1.0.11.

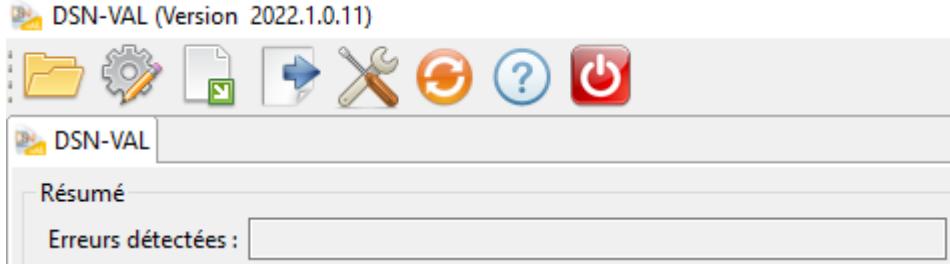

### **▶ Comment joindre l'assistance ?**

En cette **période de télétravail conseillé**, certains d'entre vous ne sont **pas présents dans vos structures habituelles**.

Lors de vos demandes d'assistance, **n'oubliez pas de communiquer un contact téléphonique autre afin que l'équipe technique puisse vous joindre**.

Nous vous remercions de votre compréhension.

#### **▶ Demande de régularisation**

Pour toute **demande de régularisation DSN**, merci d'utiliser le formulaire *[« Fiche-navette – Régularisation DSN »](https://www.impact-emploi-association.fr/formulaires/fiche-navette-regularisation-dsn/)*.

Toute demande de régularisation passant par l'adresse mail habituelle de l'assistance ne sera pas prise en compte par les techniciens.

Pour toute autre demande, l**'unique adresse est : [impact-emploi](https://www.impact-emploi-association.fr/2021/02/02/lisez-moi-v94/impact-emploi-association@urssaf.fr)[association@urssaf.fr](https://www.impact-emploi-association.fr/2021/02/02/lisez-moi-v94/impact-emploi-association@urssaf.fr)**.

Pour une meilleure prise en charge de vos demandes, **merci d'indiquer un objet** ainsi que vos **coordonnées** dans le corps du message.

Un **accusé réception** vous informera de la prise en compte de votre demande. Le délai de traitement des demandes pouvant varier selon la charge de l'assistance, **merci de ne pas réitérer l'envoi d'un même message** afin d'éviter les doublons et la surcharge de la boîte de réception.

L'équipe Impact emploi vous remercie !

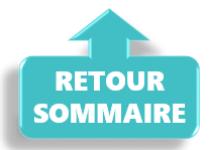

# **[Régularisations – Cotisation](https://www.impact-emploi-association.fr/2021/10/01/regularisations-cotisation-alsace-moselle-maladie-supplementaire/) [Alsace/Moselle maladie supplémentaire](https://www.impact-emploi-association.fr/2021/10/01/regularisations-cotisation-alsace-moselle-maladie-supplementaire/)**

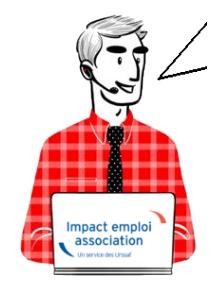

# **Fiche Pratique – Régularisations – Cotisation Alsace/Moselle maladie supplémentaire**

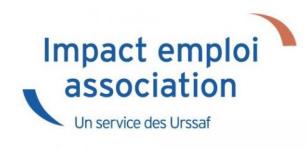

# ► **Contexte**

**L'onglet** *"Régularisations de cotisations" (accessible via la "Fiche du bulletin de salaire")* s'est enrichi par de **nouvelles fonctionnalités vous permettant de régulariser la cotisation Alsace Moselle maladie supplémentaire d'un bulletin concerné par l'activité partielle, antérieur sur la DSN du mois en cours.**

**L'exonération de la cotisation Alsace Moselle maladie supplémentaire** a été prise en compte dans le calcul du bulletin en cas de **chômage partiel**.

Cependant **cette exonération n'est présente que si le salarié est exonéré de CSG.**

> **Les lignes de cotisations sont :**

- Rattachées à la période d'emploi
- Prises en compte dans les extractions
- Intégrées à la DSN du mois en cours avec les dates de rattachements de la période d'emploi.

# ► **Procédure de régularisation de la cotisation**

#### **Cas pratique :**

-> *Salarié pour lequel l'employeur a versé, en Novembre 2020 :*

- Une indemnité d'activité partielle de 1260.38€
- Un complément d'activité partielle de 137.49€

Soit une assiette de 1397.87€ soumise à tort à la cotisation Alsace-Moselle maladie supplémentaire au taux de 1.50%.

#### **Procédure de régularisation :**

A partir de la *« Fiche du bulletin de salaire »*, cliquez sur l'onglet *« Régularisations des cotisations »*

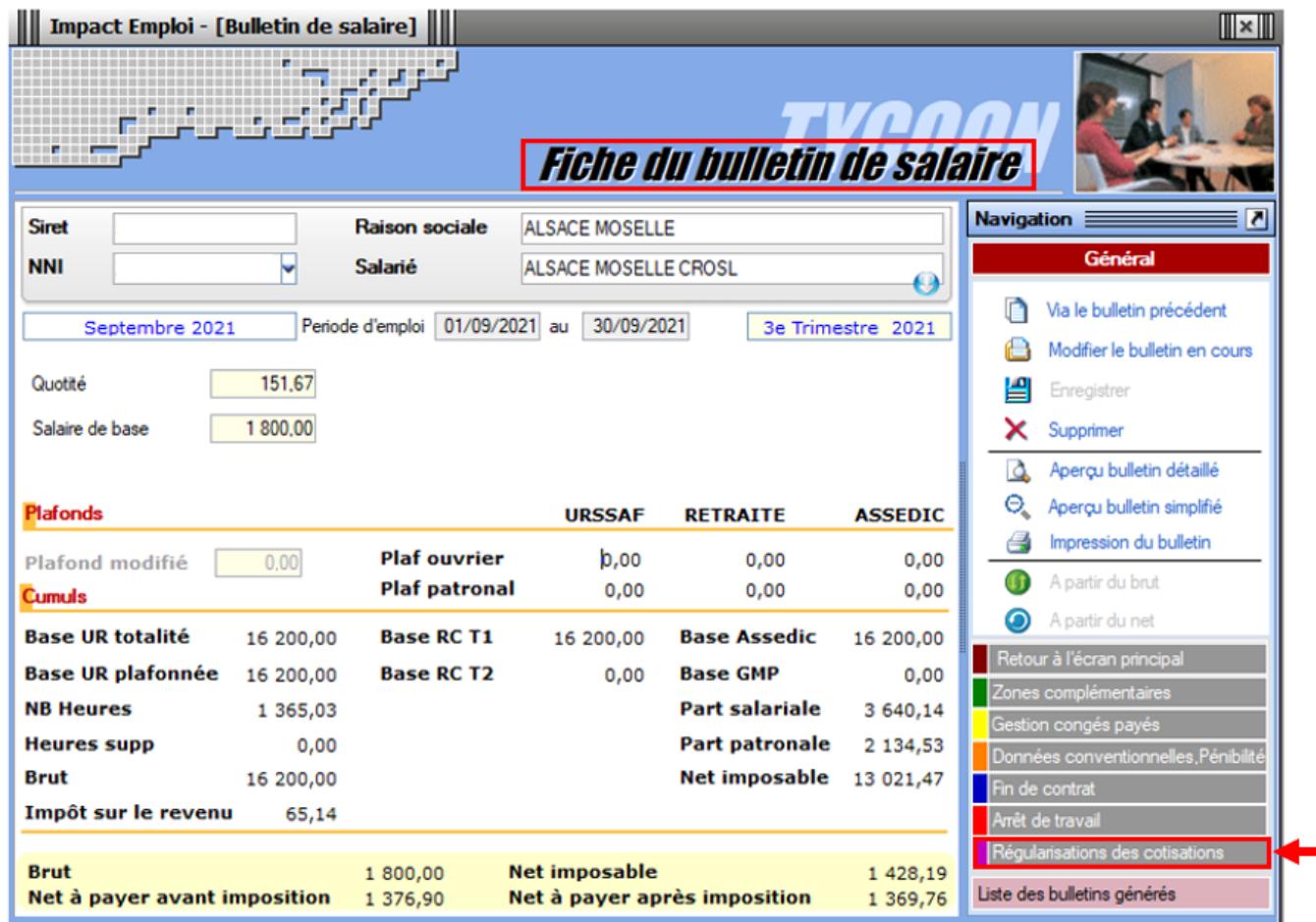

La fenêtre *"Régularisation de cotisations"* s'affiche.

1. Positionnez vous sur l'onglet *« Autres cotisations » (1)*, **sélectionnez la cotisation nommée** *« Maladie alsace chômage »* à partir de la liste déroulante *(2)* et indiquez la période, puis sélectionnez **le type de régularisation** *« Taux »* et renseignez le **montant de l'assiette** à régulariser *(3)*

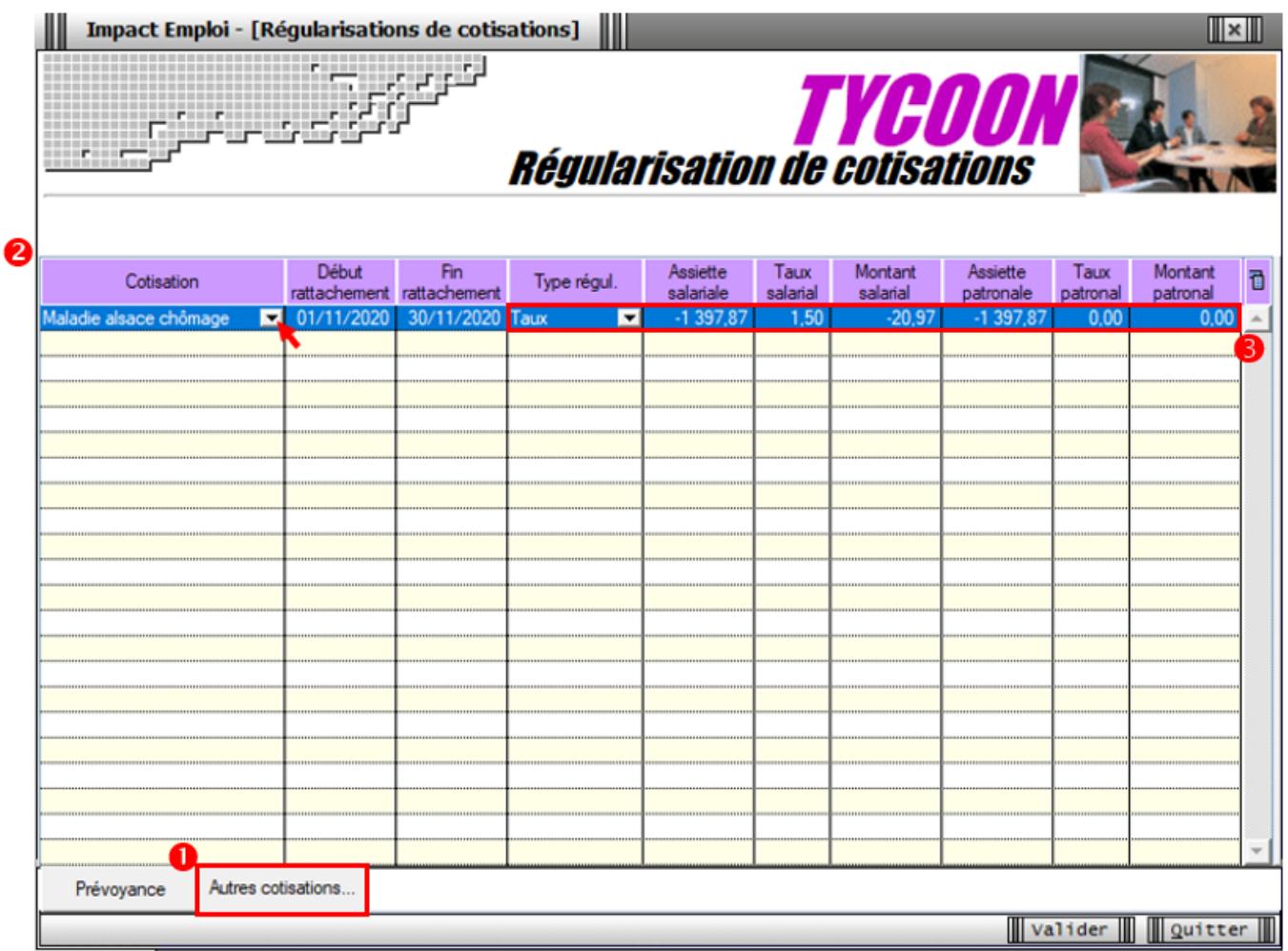

-> On renseigne ainsi une base négative de **1397.87** en assiette (1260.38 + 137.49) en date de rattachement du mois de **Novembre 2020.**

**Renseignez autant de lignes de cotisations que de mois à régulariser**

#### **Résultat sur le bulletin :**

**-> Nous voyons sur le bulletin de Septembre 2021, mois sur lequel nous avons fait cette régularisation, la régularisation de la cotisation de Novembre 2020** :

Durée des congés payés : Code Travail Art L. 3141-3 à 20 et L. 3164-9

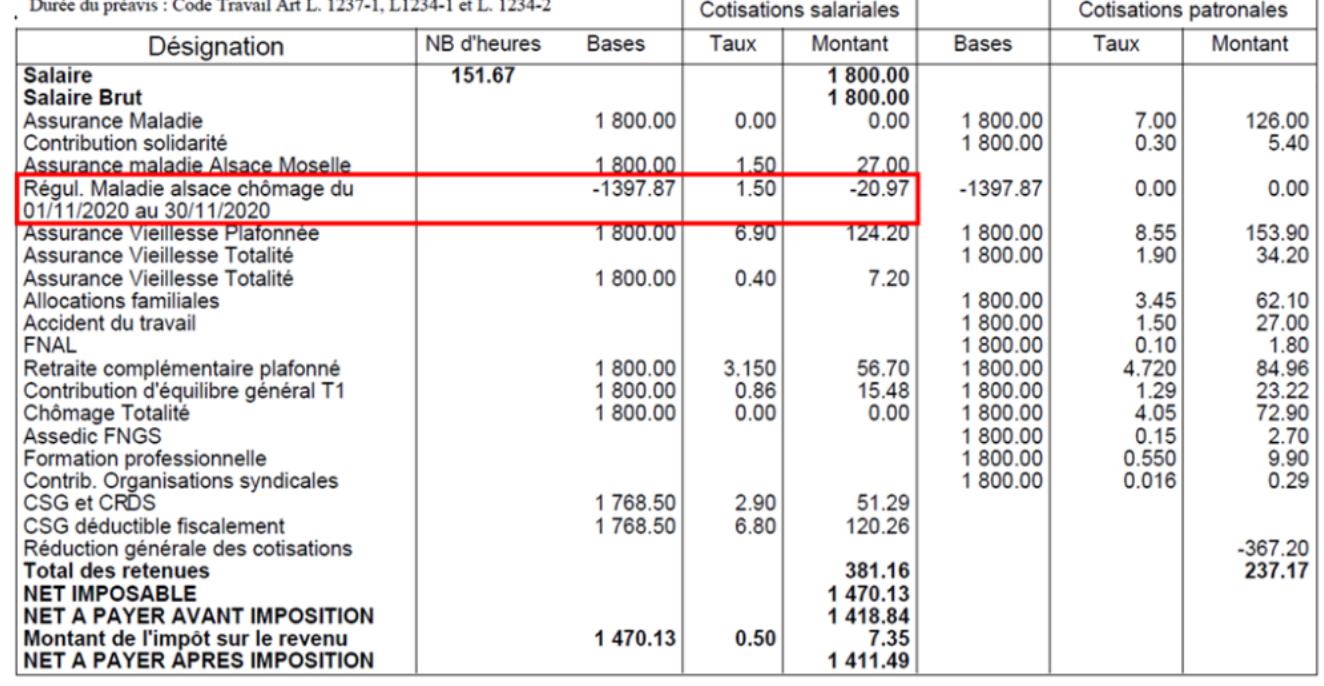

#### **-> Sur le bulletin simplifié, la régularisation figure sur la ligne** *« Régularisations de cotisations diverses »*.

Nous retrouvons donc le montant de la régularisation d'un montant de **-20.97€** :

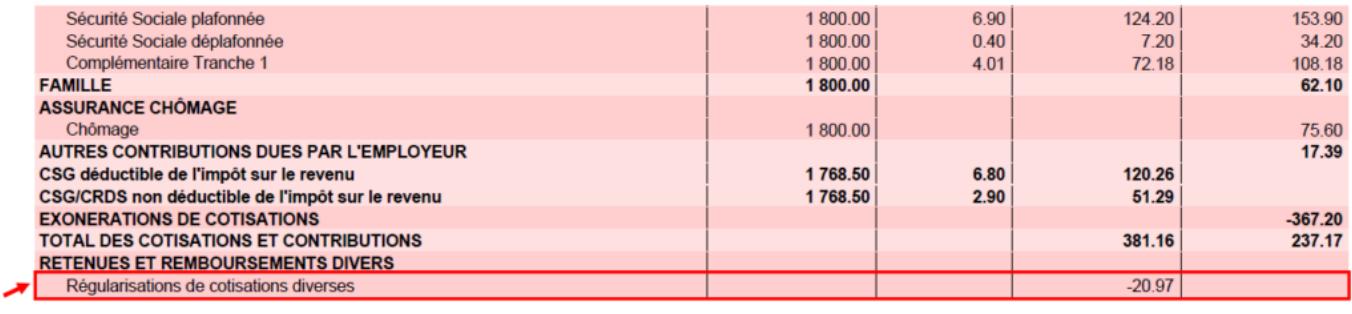

#### **Résultat sur le bordereau Urssaf :**

-> Vous retrouverez **1 bordereau pour chaque période régularisée. Pour le mois régularisé de Novembre 2020** par exemple, **le bordereau est daté de Septembre 2021** et **les lignes de régularisation sont datées de Novembre 2020** *(la référence BP « 2011 » correspond à Novembre 2020)*

## **DECLARATION UNIQUE DE COTISATIONS SOCIALES**

(Art. R243-13 DU CODE DE LA SECURITE SOCIALE) Cotisations du 01/09/2021 au 30/09/2021

> Déclaration exigible à partir du Cotisations à régler au plus tard le  $15/10/2021$ Date limite de dépôt de la déclaration le 15/10/2021 Salaires versés le

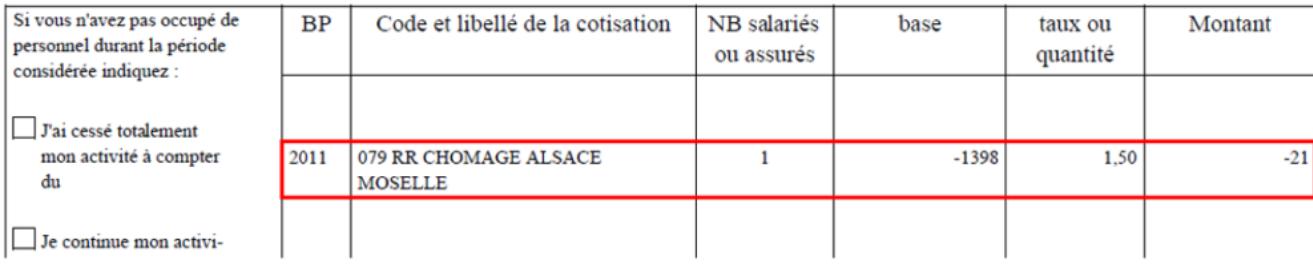